### Java רוכנה 1 בשפת שיעור מספר 6: מקושרים

ליאור וולף

<u>בית הספר למדעי המחשב</u> **ʡʩʡʠʬʺʺʨʩʱʸʡʩʰʥʠ**

### על סדר היום

- טער פאנה מקושרΩ ותחיל בדוגמא נאיבית של מבנה מקושר
	- נכליל את המבנה ע"י הכללת טיפוסים
- טבון בייצוג הכרות אינטימית בשפת התכנות ■
- טרון בהפשטת מעבר סידרתי על נתונים והשלכותיו ∎

### על סדר היום

- טמחיל בדוגמא נאיבית של מבנה מקושר ∎ רשימה מקושרת
	- נכליל את המבנה ע"י הכללת טיפוסים ʭʩʨʩʩʬʴʮʨ
- מדון בייצוג הכרות אינטימית בשפת התכנות **w**

מחלקות פנימיות

מדון בהפשטת מעבר סידרתי על נתונים והשלכותיו **ו** איטרטורים

#### **מבנים מקושרים**

- כדי לִייַצג מבנים מקושרים, כגון רשימה מקושרת, עץ, וכדומה, מגדירים מחלקות שכוללות שדות שמתייחסים לעצמים נוספים מאותה מחלקה (ולפעמים גם למחלקות נוספות).
	- כדוגמא פשוטה ביותר, נגדיר מחלקה **IntCell** שעצמים בה מייצגים אברים ברשימות מקושרות של שלמים.
	- **המחלקה מייצאת בנאי ליצירת עצם כאשר התוכן (שלם) והאבר הבא הם** ַ. פרמטרים
- המחלקה מייצאת **שאילתות** עבור התוכן והאבר הבא, ו**פקודות** לשינוי האבר הבא, ולהדפסת תוכן הרשימה מהאבר הנוכחי
	- השדות מוגדרים כפרטיים מוסתרים מהלקוחות
	- $\cdot$ :Scheme המבנה נב $\texttt{ntCell}$  אולוגי למרוה מסו
		- **u** cont () **u**
		- **u** () next⊖ **next**

#### class IntCell

**public class IntCell {**

**private int cont; private IntCell next;**

**public IntCell(int cont, IntCell next) { this.cont = cont; this.next = next; }**

**public int cont() { return cont; }**

> Java רוכוה 1 אוניברסיטת תל אביב

#### class IntCell

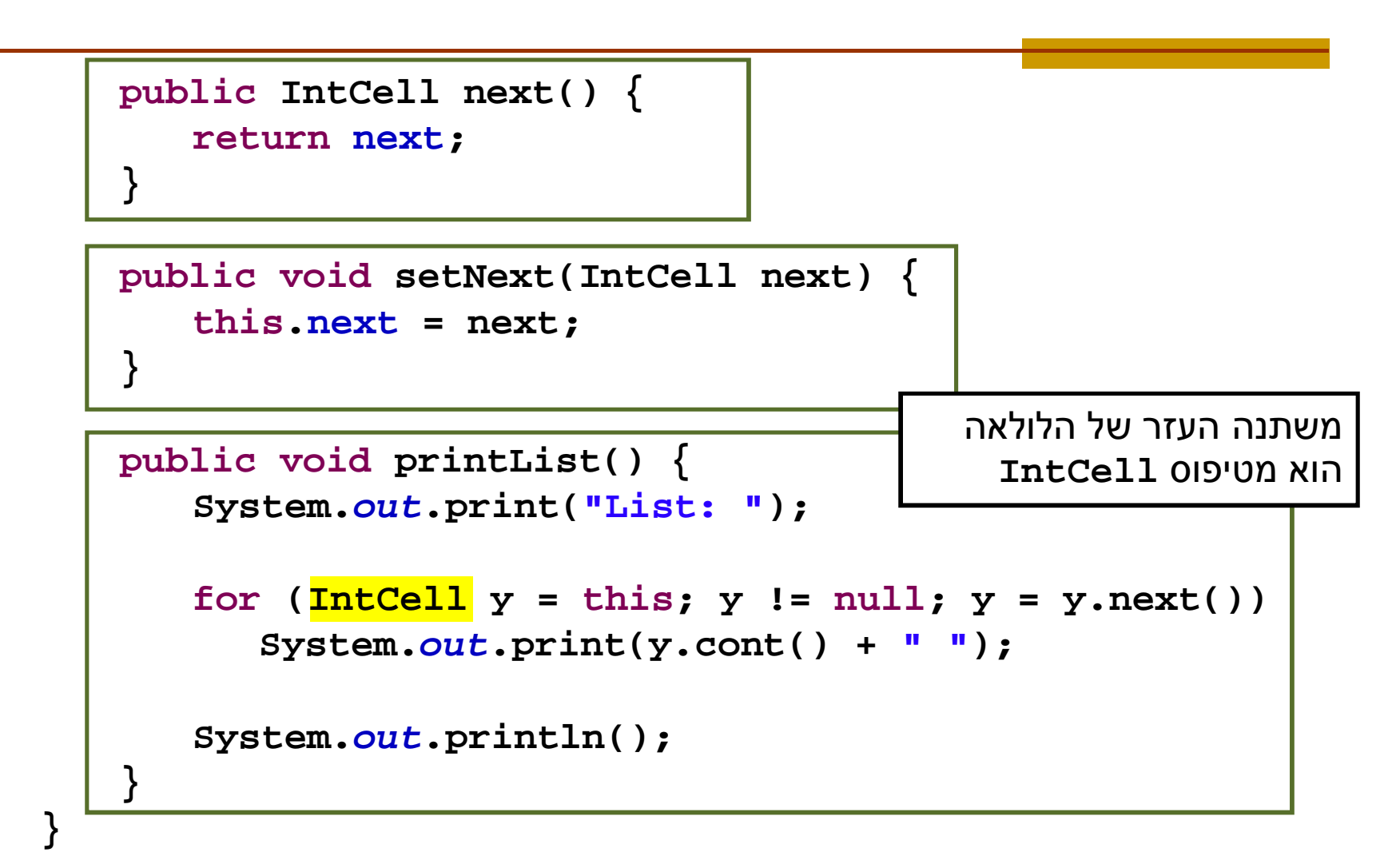

# מחלקה לביצוע בדיקות

- כדי לבדוק שהמחלקה שכתבנו פועלת כנדרש, נכתוב מחלקה התחלתית לבדיקה, שתכיל השרות הראשי main.
- אך כרגע נציין (testing) בהמשך הקורס נעסוק בנושא בדיקות שעלינו לבחור מקרי בדיקה שמכסים אפשרויות שונות כדי שנוכל (אם יש) לגלות שגיאות
- חשוב! שגיאות של מחלקה או שרות מוגדרות בהקשר של *החוזה* של המחלקה. אם למחלקה (או לשרות שלה) אין חוזה מפורש לא ברור מהי ההתנהגות ה"נכונה" במקרי קצה
- בהרצאה היום נסתפק באינטואיציה שיש לנו לגבי רשימות מקושרות

# מחלקה לביצוע בדיקות

```
public class Test {
```
**}**

```
public static void main(String[] args) {
  IntCell x = null;
  IntCell y = new IntCell(5,x);
  y.printList();
  IntCell z = new IntCell(3,y);
  z.printList();
  z.setNext(new IntCell(2,y));
  z.printList();
  y.printList();
}
```
# **ʨʬʴʤ –ʺʥʷʩʣʡʲʥʶʩʡʬʤʷʬʧʮ**

- **List: 5**
- **List: 3 5**
- **List: 3 2 5**
- **List: 5**
	- איך ניצור מבנה מקושר של תווים? או של מחרוזות?
	- **CharCell או StringCell** יצירת מחלקה חדשה כגון תשכפל הרבה מהלוגיקה הקיימת ב **IntCell** 
		- **Cell**ʭʩʰʥʺʰʤʱʥʴʩʨʮ **int**ʱʥʴʩʨʤ **ʺʨʹʴʤʡ**ʪʸʥʶʹʩ
		- היינו רוצים **להכליל** את הטיפוס Ce11 לעבוד עם כל סוגי הטיפוסים

# **(ʭʩʩʸʰʢ)ʭʩʬʬʫʥʮʭʩʺʥʸʹʥʺʥʷʬʧʮ**

- החל מגירסא 1.5 (נקראת גם 5.0 ) ג'אווה מאפשרת הגדרת (Generics) מחלקות גנריות ושרותים גנריים
	- מחלקה גנרית מגדירה **טיפוס גנרי**, שמציין אחד או יותר **משתני טיפוס** (type variables) בתוך סוגריים משולשים.
- עקב ההוספה המאוחרת לשפה (והדרישה שקוד שנכתב קודם יוכל לעבוד ביחד עם קוד חדש), ומשיקולים של יעילות המימוש, כללי השפה לגבי טיפוסים גנריים הם מורכבים.

### **(ʭʩʩʸʰʢ)ʭʩʬʬʫʥʮʭʩʺʥʸʹʥʺʥʷʬʧʮ**

C++ רעיון דומה קיים גם בשפת התכנות

∎ ב ++C נקראת תכונה זו תבנית (template)

כרגע נציג רק את המקרה הפשוט. בהמשך נחזור לדון בנושא ביתר פירוט.

**IntCell דוגמא ראשונה – הכללה של המחלקה** לייצוג תא שתוכנו מטיפוס פרמטרי **T**, כך שכל התאים ברשימה הם מאותו הטיפוס.

#### Cell <T>

**public class Cell <T> { private T cont; private Cell <T> next;**

**}**

**public Cell (T cont, Cell <T> next) { this.cont = cont; this.next = next;**

#### Cell <T>

```
public T cont() {
    return cont;
}
```

```
public Cell <T> next() {
    return next;
}
```

```
public void setNext(Cell <T> next) {
   this.next = next;
}
```
#### Cell <T>

**public void printList() { System.out.print("List: ");** for  $(Cell **T** > **y** = this; **y** != null; **y** = **y**.next()$ **System.out.print(y.cont() + " "); System.out.println();**

**}**

**}**

# <mark>מה השתנה במחלקה?</mark>

- **T** לכותרת המחלקה נוסף משתנה הטיפוס
- מקובל ששמות משתני טיפוס הם אות גדולה אחת אולם זו אינה דרישה תחבירית, ניתן לקרוא למשתנה הטיפוס בשם משמעותי
	- **Cell <T>** ʠʥʤʸʣʢʥʮʹʱʥʴʩʨʤ
- הטיפוס של כל שדה, פרמטר, משתנה זמני, וכל טיפוס מוחזר של שרות שהיה **int** יוחלף ב
- הטיפוס של כל שדה, פרמטר, משתנה זמני, וכל טיפוס מוחזר **Cell<T>**ʡʳʬʧʥʩ **Cell**ʤʩʤʹʺʥʸʹʬʹ

#### **ʩʸʰʢʱʥʴʩʨʡʹʥʮʩʹ**

- כדי להשתמש בטיפוס גנרי יש לספק, בהצהרה על משתנה, ובקריאה לבנאי, טיפוס קונקרטי עבור כל משתנה טיפוס שלו.
	- **Cell <Integer>** :ʠʮʢʥʣʬ
- באנלוגיה להגדרת שרות וקריאה לו, משתנה טיפוס בהגדרת המחלקה מהווה מעין פרמטר פורמלי, והטיפוס הקונקרטי הוא . מעין פרמטר אקטואלי

#### **ʩʸʰʢʱʥʴʩʨʡʹʥʮʩʹ**

- הטיפוס הקונקרטי חייב להיות **טיפוס הפנייה**, כלומר .<br>אינו יכול להיות פרימיטיבי
	- אם רוצים ליצור למשל תאים שתוכנם הוא מספר **Cell <int> שלם, לא ניתן** לכתוב
		- לצורך זה נזדקק לטיפוסים עוטפים (wrapper type)

# (wrappers)**ʭʩʴʨʥʲʭʩʱʥʴʩʨ**

- לכל טיפוס פרימיטיבי קיים בג'אווה טיפוס הפנייה מתאים:
	- ʳʨʥʲʤ **double** -ʬ , **Float**ʳʨʥʲʤ **float** -ʬ 'ʥʫʥ **Double**
	- **char** -ʥ , **Integer**ʬʭʩʠʺʮʤ **int** :ʯʴʥʣʩʠʶʥʩ **Character** -ʬʭʩʠʺʮʤ
		- (immutable) כל הטיפוסים העוטפים מקובעים
- הטיפוסים העוטפים שימושיים כאשר יש צורך בעצם (למשל (ביצירת אוספים של ערכים, ובשימוש בטיפוס גנרי

# **Boxing and Unboxing**

:ניתן לתרגם טיפוס פרימיטיבי לטיפוס העוטף שלו (boxing) ע"י קריאה לבנאי המתאים

```
char pc = 'c';
Character rc = new Character(pc);
```
ע"י שימוש (unboxing) ניתן לתרגם טיפוס עוטף לטיפוס הפרימיטיבי המתאים :ʺʥʮʩʠʺʮʤ xxxValueʺʥʣʥʺʮʡ

```
Float rf = new Float(3.0);
float pf = rf.floatValue();
```
ג'אווה 1.5 מאפשרת **מעבר אוטומטי** בין טיפוס פרימיטיבי לטיפוס העוטף שלו:

```
Integer i = 0;// autoboxing
int n = i; // autounboxing
if(n==i) // true 
   i++; // i==1
System.out.println(i+n); // 1
```
#### **ʩʸʰʢʱʥʴʩʨʡʹʥʮʩʹʬʤʸʦʧʡ**

נראה מחלקה שמשתמשת ב<T> Cell <T. : **IntCell**ʡʤʹʮʺʹʤʹ

```
public class TestGen {
   public static void main(String[] args) {
      Cell <Integer> x = null;
      Cell <Integer> y = new Cell<Integer>(5,x);
      y.printList();
      Cell<Integer> z = new Cell <Integer>(3,y);
      z.printList();
      z.setNext(new Cell <Integer>(2,y));
      z.printList();
      y.printList();
   }
```
**}**

### עוד על שימוש בטיפוס גנרי

- ניתן להגדיר משתנה (שדה, משתנה זמני, פרמטר) גם **Cell <Cell <Integer>>**ʱʥʴʩʨʤʮ
	- $\gamma$ מה מייצג הטיפוס הזה
	- : דוגמא של הצהרה עם אתחול

```
Cell <Cell <Integer> > q =
   new Cell <Cell <Integer>> 
      (new Cell<Integer> (8,null), null);
```
#### ? Cell<T> מי אתה

- האם Cell<T> באמת מייצג רשימה מקושרת?
- בשפת Scheme התשובה היא כן. אולם ב Java יש בשפה אמצעים טובים יותר להפשטת טיפוסים
	- ʠʺʠʥʤ –ʤʮʩʹʸʥʰʩʠ **Cell**
- ניתן (וצריך!) לבטא את שני הרעיונות **רשימה ותא** כטיפוסים בשפה עם תכונות המתאימות לרמת ההפשטה שלהן
	- נציג את המחלקה MyList<T> נציג את המחלקה

### **MyList<T>** -ʬʯʥʹʠʸʡʥʸʷ

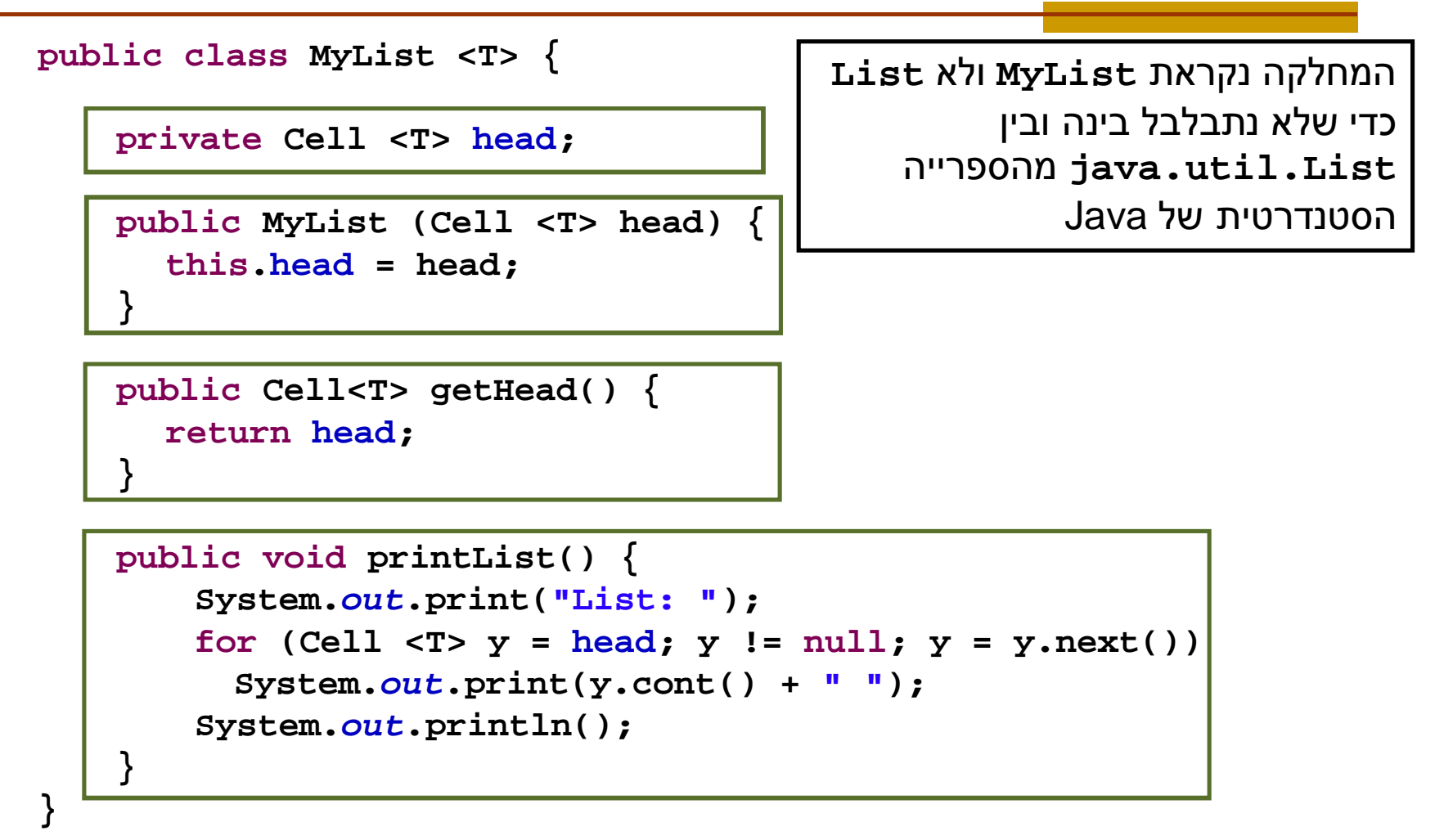

#### חסרונות המימוש

- מימוש הרשימה אמור להיות חלק **מהייצוג הפנימי** שלה **ומוסתר מהלקוח**
- $\blacksquare$  במימוש המוצע **לקוחות** המחלקה אצליכים להכיר גם את המחלקה **Cell**

```
Cell <Integer> x = null;
Cell <Integer> y = new Cell<Integer>(5,x);
Cell <Integer> z = new Cell<Integer>(3,y);
MyList<Integer> l = new MyList<Integer>(z);
```

```
l.printList();
```
- הדבר פוגע **בהפשטת** רשימה מקושרת
- עמשל, אם בעתיד ירצה ספק MyList להחליף את המימוש לרשימה דו-כיוווית

#### י MyList <T>

```
public class MyList <T> {
```

```
private Cell <T> head;
private Cell <T> curr;
```

```
public MyList <T> (T ... elements) {
   this.head = null;
   for (int i = elements.length-1; i >= 0; i--) {
       head = new Cell<T>(elements[i], head);
    }
   curr = head;
}
```
ʡʩʡʠʬʺʺʨʩʱʸʡʩʰʥʠ

```
public boolean atEnd(){
  return curr == null;
}
```

```
Java ʺʴʹʡ 1ʤʰʫʥʺ
/** @pre !atEnd() */
public void advance() {
  curr = curr.next();
}
```
#### St <T> St <T> המשך

**/\*\* @pre !atEnd() \*/ public T cont() { return curr.cont(); }**

**}**

השרות אינו מחזיר את התא הנוכחי אלא את התוכן של התא (Cell oשיפוס) הנוכחי (T)

```
/** @pre !atEnd() */
public void addNext(T elem) {
      Cell<T> temp = new Cell<T>(elem, curr.next());
      curr.setNext(temp);
}
```

```
public void printList() {
   System.out.print("List: ");
    for (Cell <math>\forall y = head; y := null; y = y.next()System.out.print(y.cont() + " ");
   System.out.println();
}
                                       ידפיס את תוצאת הפעלת השרות
```
Java ʺʴʹʡ 1ʤʰʫʥʺ 26 **y.cont()**ʬʲ Tʱʥʴʩʨʤʬʹ toString

#### MyList <T>

 ʭʥʩʷʬʲʣʥʮʥʰʩʠ (**MyList <T>**)ʤʮʩʹʸʤʧʥʷʬʺʲʫ מחלקת העזר <Ce11

```
MyList <Integer> l = new MyList <Integer>(3,5);
l.printList();
l.advance();
l.addNext(4);
l.printList();
```
#### MyList <T>

- ʺʠʳʩʱʥʮʤʺʥʸʹ **addHere(T x)**ʺʥʸʹʤʺʠʹʮʮʰʪʩʠ האיבר x לפני המקום הנוכחי ברשימהן 3 5 6
	- (המספרים הם רק דוגמא לתוכן)

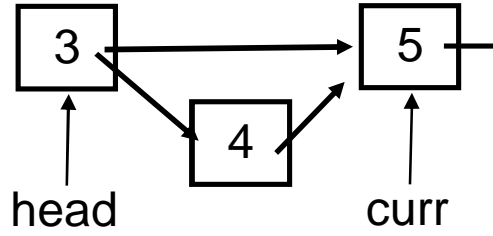

- **ַ</u>ט בשונה מהשרות addNext () addNext אנו צריכים לשנות את ההצבעה** לתא cur*r.* לשם כך ניתן לנקוט כמה גישות:
	- **curr**ʬʲʳʱʥʰ **prev**ʬʹʤʷʥʦʧʺ :**'ʠʤʹʩʢ**
	- ʩʧʫʥʰʤʩʰʴʬʣʧʠʭʥʷʮʤʣʲʤʮʩʹʸʤʺʬʩʧʺʮʵʥʸʰ :**'ʡʤʹʩʢ** (d"י השוואת next() **next()** 
		- **גישה ג':** החלפת תכני התאים

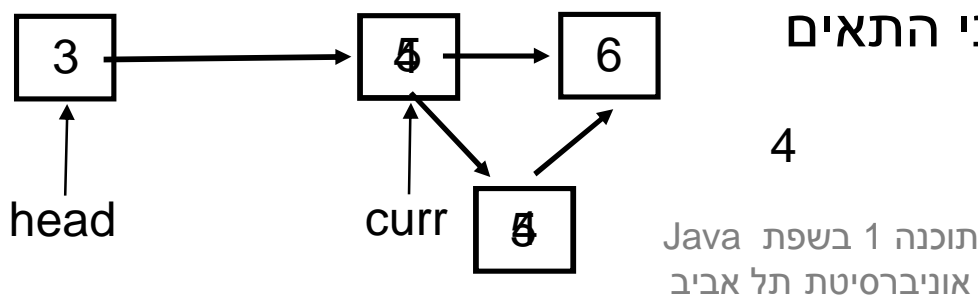

#### יחסים אינטימיים

(ʭʩʲʥʶʩʡ ,ʤʷʥʦʧʺ)ʺʥʩʨʰʢʬʠʺʥʧʴʪʠʺʩʰʥʩʲʸʸʺʥʩʺʥʨʥʹʴ 'ʡ -ʥ 'ʠʺʥʹʩʢ **/\*\* @pre !atEnd() \*/** 'ʢʤʹʩʢʺʠʹʮʮʬʤʱʰʰ

```
public void addHere(T elem) {
```

```
Cell<T> temp = new Cell<T>(elem, curr.next());
duancke<sup>(cicm</sup>);
addNext(elem);
```

```
\frac{\mathbf{x}}{\mathbf{y}} eump. zext ( ) :
```

```
curr.cont = elem;
:
```

```
}
```
- $\blacksquare$ אולי במקרה זה דרישת הפרטיות של נראות של השדה ±con היא מוגזמת
	- הקלת הנראות של שדה אינה מוצדקת  $\blacksquare$
- ʹʩʯʫʬʥ **MyList <T>**ʬʹ **ʸʦʲʺʷʬʧʮ**ʠʩʤ **Cell<T>**ʤʷʬʧʮʤ ,ʭʬʥʠʥ הצדקה למתן הרשאות גישה חריגות ל-**X**<sub>צ</sub>ע לשדותיה הפרטיים **Cell<T>** ʬʹ
- גם לו היתה ל Ce11 המתודה setCont ( ) ניתן היה לאמר כי לאור השימוש התכוף שעושה הרשימה בשרותי התא, ניתן היה **משיקולי יעילות** לאפשר לה גישה ישירה לשדה זה

#### Java וחסים אינטימיים ב

- אם MyList ו MyList הבילה – אבל כל מחלקה אחרת בחבילה תוכל גם היא לגשת לפריטים האלה של Cell
- יע"י הגדיר **אינטימיות** בין מחלקות ב Java ע"י הגדרת אחת המחלקות **כמחלקה פנימית** של המחלקה האחרת
	- **ן מחלקות פנימיות הן מבנה תחבירי בשפת Java המבטא <b>בין השאר** הכרות אינטימית
		- הערה על דרגות נראות:
- ʱʥʴʩʨʮʭʶʲʸʮʥʬʫ .**ʤʷʬʧʮʤʺʮʸʡ**ʠʩʤ Javaʡʺʥʠʸʰʤʺʢʸʣ כלשהו יכול לגשת גם לשדות הפרטיים של עצם אחר מאותו הטיפוס
	- טיתן היה לחשוב גם על נראות ברמת העצם (לא קיים ב Java)

# מחלקות פנימיות (מקוננות) Inner (Nested) Classes

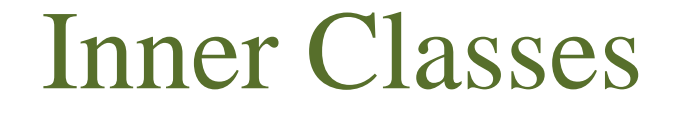

מחלקה פנימית היא מחלקה שהוגדרה בתחום ה בין המסולסליים) של מחלקה אחרת (Scope

ַרוגמא:

**public class House { private String address; public class Room { private double width; private double height;**

**}**

**}**

שימוש לב!

אינה שדה של Room **House** המחלקה

# מחלקות פנימיות

- הגדרת מחלקה כפנימית מרמזת על היחס בין המחלקה הפנימית והמחלקה העוטפת:
	- למחלקה הפנימית יש משמעות רק בהקשר של המחלקה החיצונית
		- למחלקה הפנימית יש הכרות אינטימית עם המחלקה החיצונית
			- המחלקה הפנימית היא מחלקת עזר של המחלקה החיצונית  $\blacksquare$

#### ־־וגמאות

- **Iterator** -ʥ **Collection**
	- **Brain** -**I** Body **E**
- **Cell** מבני נתונים המוגדרים ברקורסיה: List ו- Cell

### Inner Classes

 **ʪʩʸʶʺʩʮʩʰʴʤʤʷʬʧʮʤʱʥʴʩʨʮʭʶʲʬʹʲʴʥʮʬʫ Javaʡ** להיות משויך לעצם מטיפוס המחלקה העוטפת

#### השלכות

- תחביר מיוחד לבנאי
- שלעצם מטיפוס המחלקה הפנימית יש שדה הפנייה שמיוצר  $\blacksquare$ אוטומטית לעצם מהמחלקה העוטפת
- כתוצאה מכך יש למחלה הפנימית גישה לשרותים (אפילו פרטיים!) של המחלקה העוטפת

#### Inner Classes

```
public class House {
   private String address;
   public class Room {
         // hidden reference to a House
         private double width;
         private double height;
         public String toString(){
               return "Room inside: " + address;
         }
   }
```
**}**

#### Inner Classes

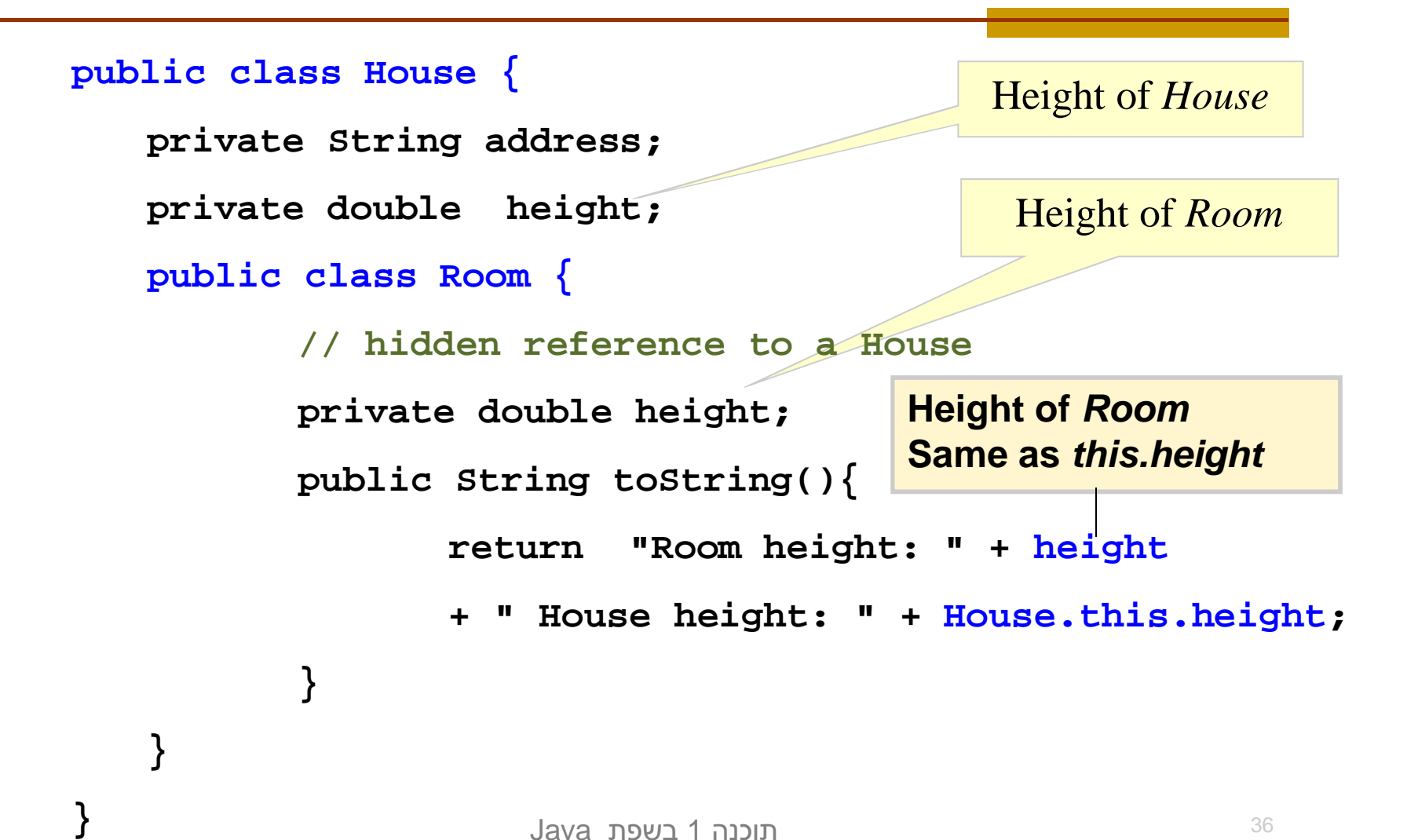

Java רוכוה 1 בש אוניברסיטת תל אביר

#### יצירת מופעים

- כאשר המחלקה החיצונית יוצרת מופע של עצם מטיפוס המחלקה הפנימית אזי העצם יווצר בהקשר של העצם היוצר
	- כאשר עצם מטיפוס המחלקה הפנימית נוצר מחוץ למחלקה העוטפת, יש צורך בתחביר מיוחד

### יצירת מופע ע"י המחלקה החיצונית

```
Java רוכנה 1
                אוניברסיטת תל אביב
public class House {
   private String address;
   public void test() {
          Room r = new Room();
          System.out.println( r );
   }
   public class Room {
          ...
   }
}
```
# יצירת מופע שלא ע"י המחלקה החיצונית

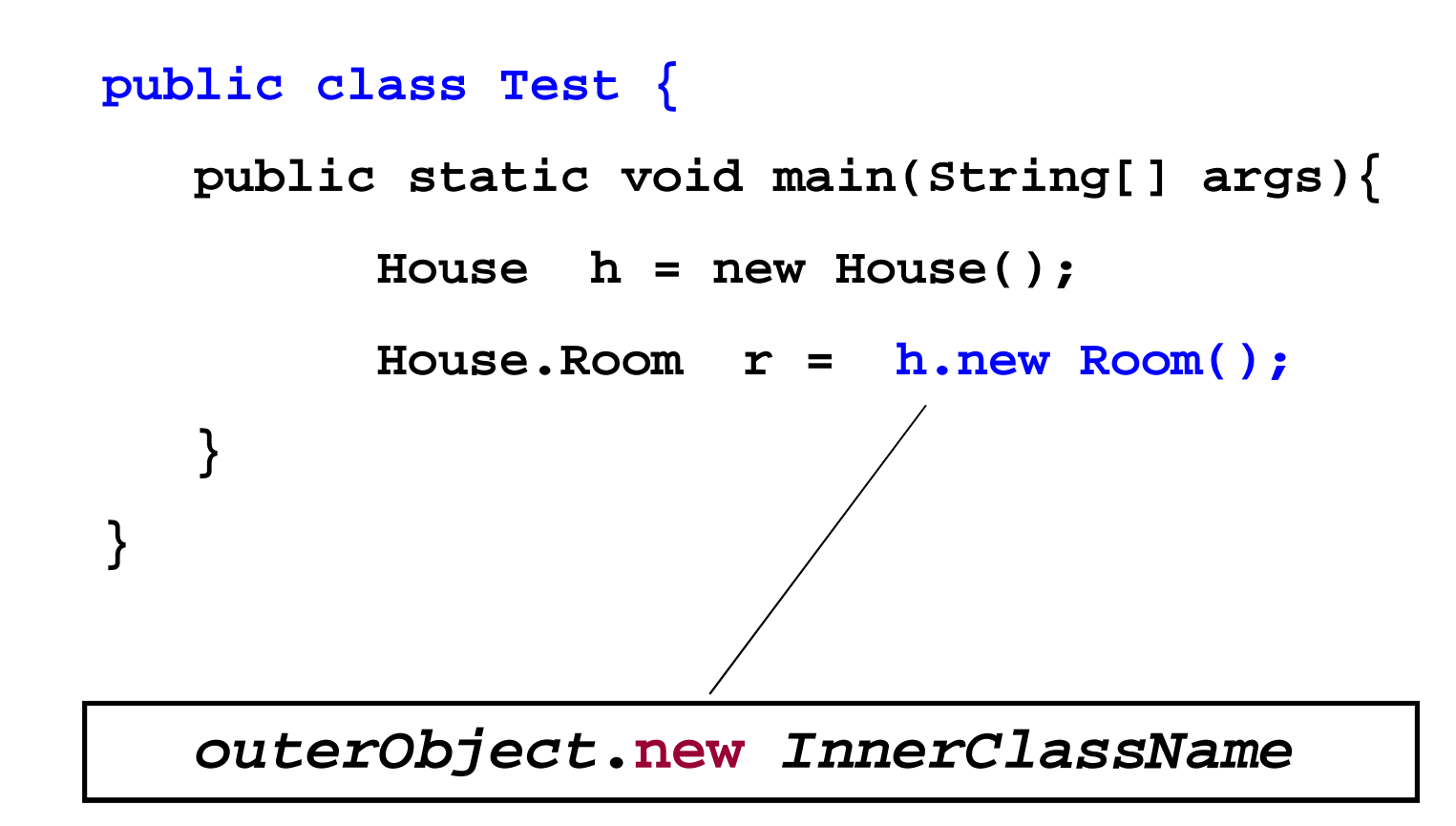

### Static Nested Classes

- ניתן להגדיר מחלקה פנימית כ static ובכך לציין שהיא אינה קשורה למופע מסוים של המחלקה העוטפת
- הדבר אנלוגי למחלקה שכל שרותיה הוגדרו כ **static** והיא משמשת **כספריה** עבור מחלקה מסוימת
	- **friend** יחס זה מושג ע"י הגדרת יחס friend

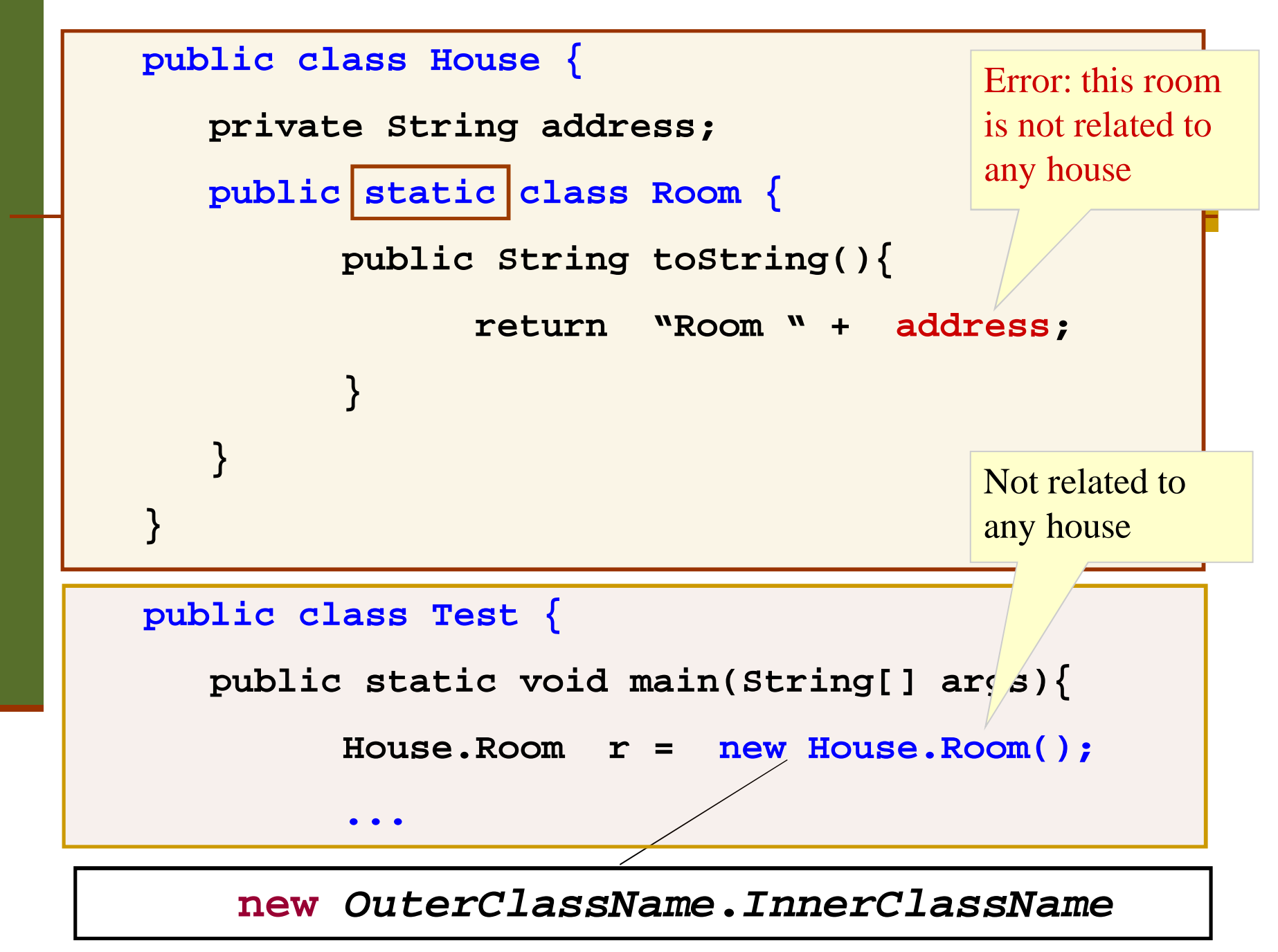

אוניברסיטת תל אביר

# הגנה על מחלקות פנימיות **ʺʥʩʨʠʨʱ**

המחלקה הפנימית אינה ציבורית (אינה מוגדרת public), הטיפוס שלה מוסתר, אבל עצמים מהמחלקה אינם מוסתרים אם יש התייחסות אליהם

```
public class Outer … {
   private static class Inner implements SomeI 
   {…}
   public static SomeI getInner() { 
      return new Inner (); 
   }
    …
```

```
SomeI i = new Outer.Inner(); //error
SomeI i = Outer.getInner(); // ok
```
Java רוכנה 1 אוניברסיטת תל אביב

# מחלקות מקומיות -מחלוקת פנימיות בתוך מתודות

- ניתן להגדיר מחלקה פנימית <u>בתוך מתודה</u> של המחלקה החיצונית
- הדבר מגביל את תחום ההכרה של אותה מחלקה לתחום אותה המתודה בלבד

המחלקה הפנימית תוכל להשתמש במשתנים **final מקומיים של המתודה רק אם הם הוגדרו כ** (מדוע?)

### מחלקות מקומיות

```
public class Test {
    ...
   public void test () {
           class Info {
                   private int x;
                   public Info(int x) {this.x=x;}
                   public String toString() {
                           return W** W + X + W**';
                   }
           };
           Info inf1 = new Info(0);
           System.out.println(inf1);
    }
```
**}**

#### שימוש במשתנים מקומיים

```
Java רוכנה 1 בש
public class Test {
   public void test (int x) {
      final int y = x+3;
      class Info {
         public String toString(){ 
                return "**" + y + "***"; 
          }
      };
      System.out.println( new Info());
   }
}
```
### מחלקות אנונימיות

בעזרת מחלקות פנימיות ניתן להגדיר מחלקות אנונימיות – מחלקות ללא שם

מחלקות אנונימיות שימושיות מאוד במערכות מונחות ילמדו בהמשך הקורס (GUI ארועים (כגון

# הידור של מחלקות פנימיות

- המהדר (קומפיילר) יוצר קובץ class. עבור כל מחלקה. מחלקה פנימית אינה שונה במובן זה ממחלקה רגילה
	- **Outer\$Inner.class** ʤʩʤʩʺʩʮʩʰʴʤʤʷʬʧʮʤʭʹ
	- אם המחלקה הפנימית אנונימית, שם המחלקה שיוצר **Guter\$1.class** הקומפיילר יהיה

# Cell I MyList חזרה ל

- טרי להסתיר מהלקוח של הרשימה את הייצוג הפנימי, נכתוב α MyListʪʥʺʡʺʩʨʸʴ ,ʺʰʰʥʷʮʤʷʬʧʮʫ Cellʺʠ
	- האם מחלקה פנימית סטטית או לא?

ש אפשרות אחת: Cell אינה סטטית

- פלומר לרשימה MyList אז כל עצם מסוג Cell משויך לעצם מסוימת, ומאפשר לעצם להכיר את הרשימה בה הוא מופיע.
	- אבל מה נעשה אם הוא יעבור לרשימה אחרת?
	- למעשה זה בלתי אפשרי! האבר (התוכן) יכול להיות מוכנס Cellʱʥʴʩʨʮʭʶʲʤʠʬʬʡʠ ,ʺʸʧʠʤʮʩʹʸʬ
		- אפשרות שנייה: Ocll סטטית
		- ה מה ההשלכות מבחינת הגנריות  $\blacksquare$

# רשימה עם מחלקה מקוננת

- ∟ אם Cell מחלקה מקוננת <u>לא סטטית</u> בתוך MyList היא לא נקבע Cell הייבת להיות מוגדרת כגנרית. טיפוס התוכן של ה . על פי הפרמטר האקטואלי של עצם ה MyList המתאים
- טלומר הרשימה קובעת את סוג אבריה, וכל האברים שנוצרים עבור רשימה מסוימת שותפים לאותו
	- ם קצת יותר קל לכתוב את הקוד <u>-</u>
- הערה: נראות השדות והשרותים של מחלקה מקוננת פרטית  $\blacksquare$ אינה משמעותית (בכל מקרה ידועים למחלקה העוטפת ורק לה).

```
public class MyList <T> {
  private class Cell {
      private T cont;
      private Cell next;
      public T cont() {
        return cont;
    }
      public Cell next() {
        return next;
    }
     ....
  }
                                    private Cell head;
                                     private Cell curr;
                                       ...
                                     }
                                     }
                                      }
                                   ...
```
public MyList (...) { public boolean atEnd(){ return curr == null; /\*\* @pre !atEnd() \*/ public void advance() {  $curr = curr.next();$ 

### רשימה עם מחלקה מקוננת סטטית

■ אם Cell <u>סטטית</u> היא חייבת להיות גנרית, כי אחרת, עבור **private** T cont;

נקבל הודעת שגיאה

- Cannot make a static reference to the non-static type T
- ָ cי אם Cell סטטית, היא לא מתייחסת לעצם מטיפוס MyList , MyList <T> שטיפוס האבר שלו נקבע ביצירתו, אלא למחלקה  $\mathsf T$  שבה לא נקבע טיפוס קונקרטי ל
	- אם כן, מה הפרמטר הגנרי שלה? ⊤ או אחר
- שתי האפשרויות הן חוקיות, אבל צריך להבין שבכל מקרה אלה <mark>ש</mark> שני משתנים שונים, והשימוש עלול להיות מבלבל

```
public class MyList <T> {
  private static class 
               Cell<S> {
    private S cont;
    private Cell <S> next;
      public Cell (S cont,
        Cell <S> next) {
     this.cont = cont;
    this.next = next;
     }
    public S cont() {
      return cont;
    }
                                    }
                                    }
                                    }
                                 .... 
                                 }
```
}

private Cell <T> head; private Cell <T> curr; public MyList (...) { public boolean atEnd(){ return curr  $==$  null; /\*\* @pre !atEnd() \*/ public void advance() {  $curr = curr.next();$ 

Java רוכנה 1 אוניברסיטת תל אביב

#### **printList()** :ʯʥʩʣ

- ʲʥʸʢʺʥʸʹʠʩʤ **printList()**
- בעיה: השרות פונה למסך זוהי החלטה שיש לשמור "לזמן קונפיגורציה". אולי הלקוח מעוניין להדפיס את המידע למקור אחר
- ʩʸʡʠʺʠʸʩʦʧʩʤʦʺʥʸʹ **toString**ʡʹʥʮʩʹ **:ʯʥʸʺʴ** הרשימה כמחרוזת והלקוח יעשה במחרוזת כרצונו
- בעיה: השרות מכתיב את פורמט הדפסה (כותרות, רווחים, שורות חדשות) ומגביל את הלקוח לפורמט זה. הלקוח לא יכול לאסוף מידע זה בעצמו שכן הוא אפילו לא מכיר את המחלקה **Cell**

#### Iterator Design Pattern

ט נפתור בעיה זו ע"י שימוש בתבנית התיכון (תבנית **Iterator (עיצוב** 

- **k∪**terator אינו חלק **משפת התכנות** אלא הוא מייצג קונספט, רעיון, קלישאה תכנותית שמאפשרת לייצג את רעיון סריקת מבנה נתונים כללי
	- ∪ בשפות תכנות מוכוונות עצמים (C++, Java, C#) ʤʩʸʴʱʡ **ʱʥʴʩʨʫ**ʭʩʩʹʥʮʩʹʭʩʸʥʨʸʨʩʠʭʩʹʮʥʮʮ הסטנדרטית

# (? איטרטור (סודר? אצן? סורק

- ש איטרטור הוא הפשטה של מעבר על מבנה נתונים כלשהו
- טרי לבצע פעולה ישירה על מבנה נתונים, יש לדעת <u>ה</u> כיצד הוא מיוצג
- גישה בעזרת איטרטור למבנה הנתונים מאפשרת למשתמש לסרוק מבנה נתונים ללא צורך להכיר את המבנה הפנימי שלו

■ נדגים זאת על שני מבני נתונים המחזיקים תווים

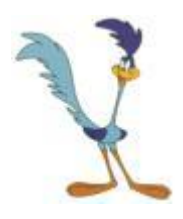

### הדפסת מערך (אינדקסים)

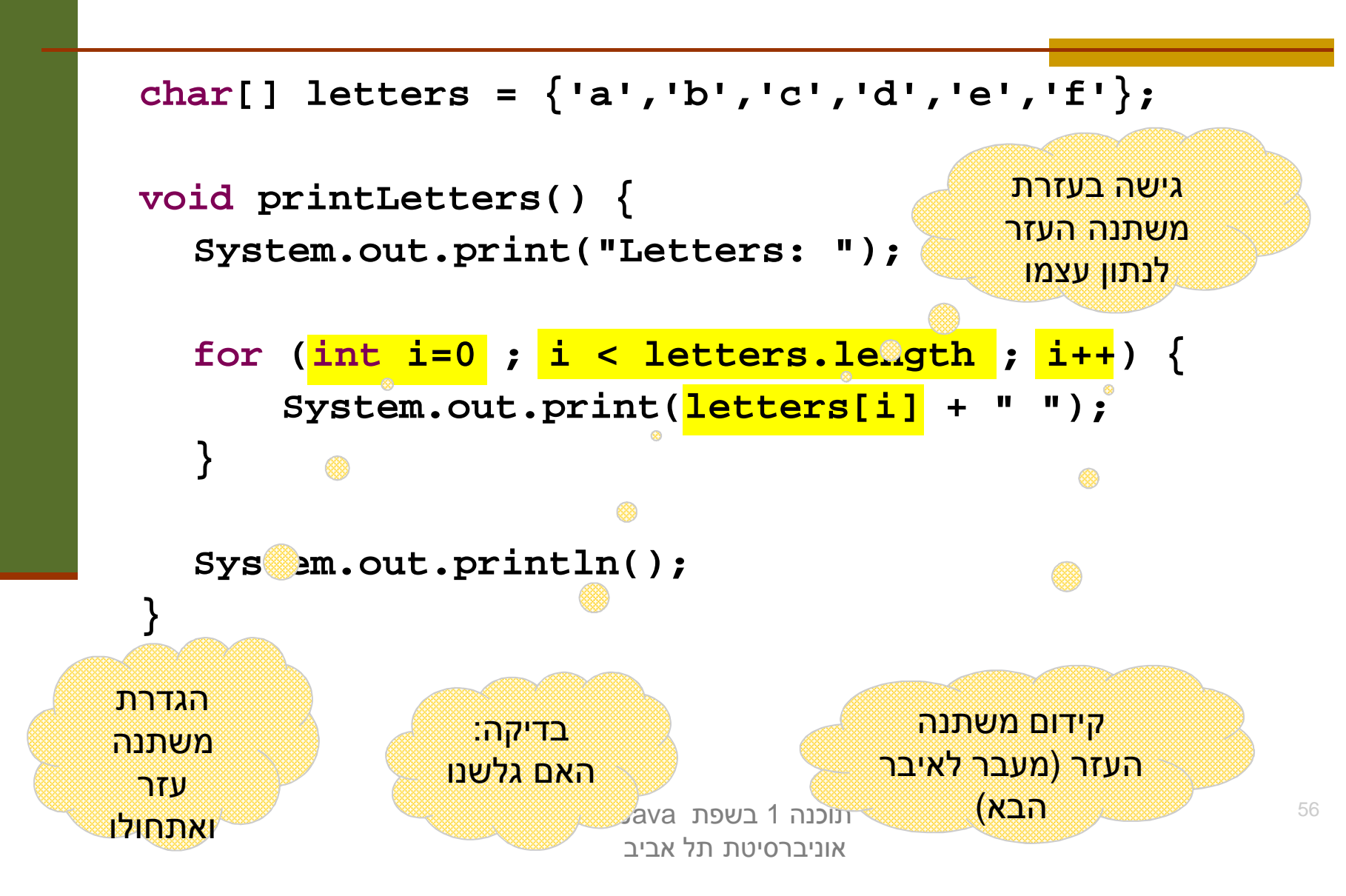

#### הדפסת רשימה מקושרת

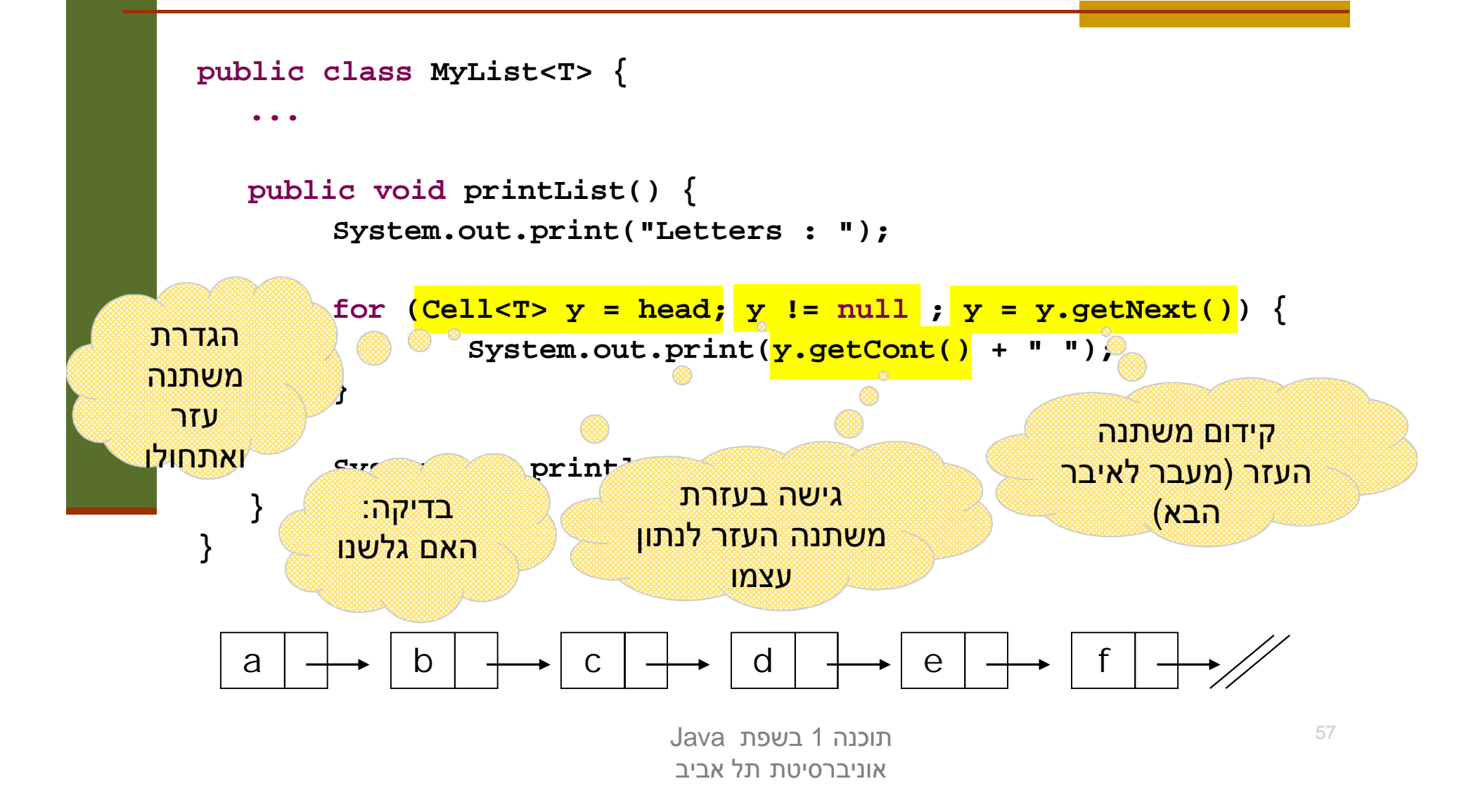

#### הכרות אינטימית עם מבנה הנתונים

- הדוגמאות הקודמות חושפות ידע מוקדם שיש לכותבת **G** פונקצית ההדפסה על מבנה הנתונים:
	- היא יודעת איפה הוא מתחיל ואיפה הוא נגמר  $\blacksquare$
- היא מכירה את מבנה הטיפוס שבעזרתו ניתן לקבל את המידע השמור במצביע
	- היא יודעת איך לעבור מאיבר לאיבר שאחריו
	- **MyList בדוגמת הרשימה המקושרת כותבת המחלקה** הספקית) היא זו שכתבה את מתודת ההדפסה)
- זה אינו מצב רצוי זהו רק מקרה פרטי של פעולה אחת מני רבות ש**לקוחות** עשויים לרצות לבצע על מחלקה. על המחלקה לספק **כלים** ללקוחותיה לבצע פעולות כאלו בעצמם

#### האיטרטור

- ʸʩʣʢʮʤ (interface) **ʷʹʰʮ**ʭʶʲʡʠʥʤʸʥʨʸʨʩʠ פעולות יסודיות שבעזרתן ניתן לבצע מגוון רחב של פעולות על אוספים
- ⊾ ב Java טיפוס יקרא Iterator אם ניתן לבצע עליו 4 ָפעולות:
	- בדיקה האם גלשנו (**hasNext** ()
		- (**next()**)ʭʥʣʩʷ
		- גישה לנתון עצמו (next ()
		- הסרה של נתון (remove()

#### האיטרטור

- טן, זה נורא! ( ) **extב** היא גם פקודה וגם שאילתה
- ממש כשם שמימושים מסוימים של () opq על מחסנית גם מסירים את האיבר העליון וגם מחזירים ʥʺʥʠ
	- ∷(Eiffel או C++) בשפות אחרות
- ש יש הפרדה בין קידום משתנה העזר והגישה לנתון
- שׁ**remove() (וכך גם אנו** (סבורים

### אלגוריתם כללי להדפסת אוסף נתונים

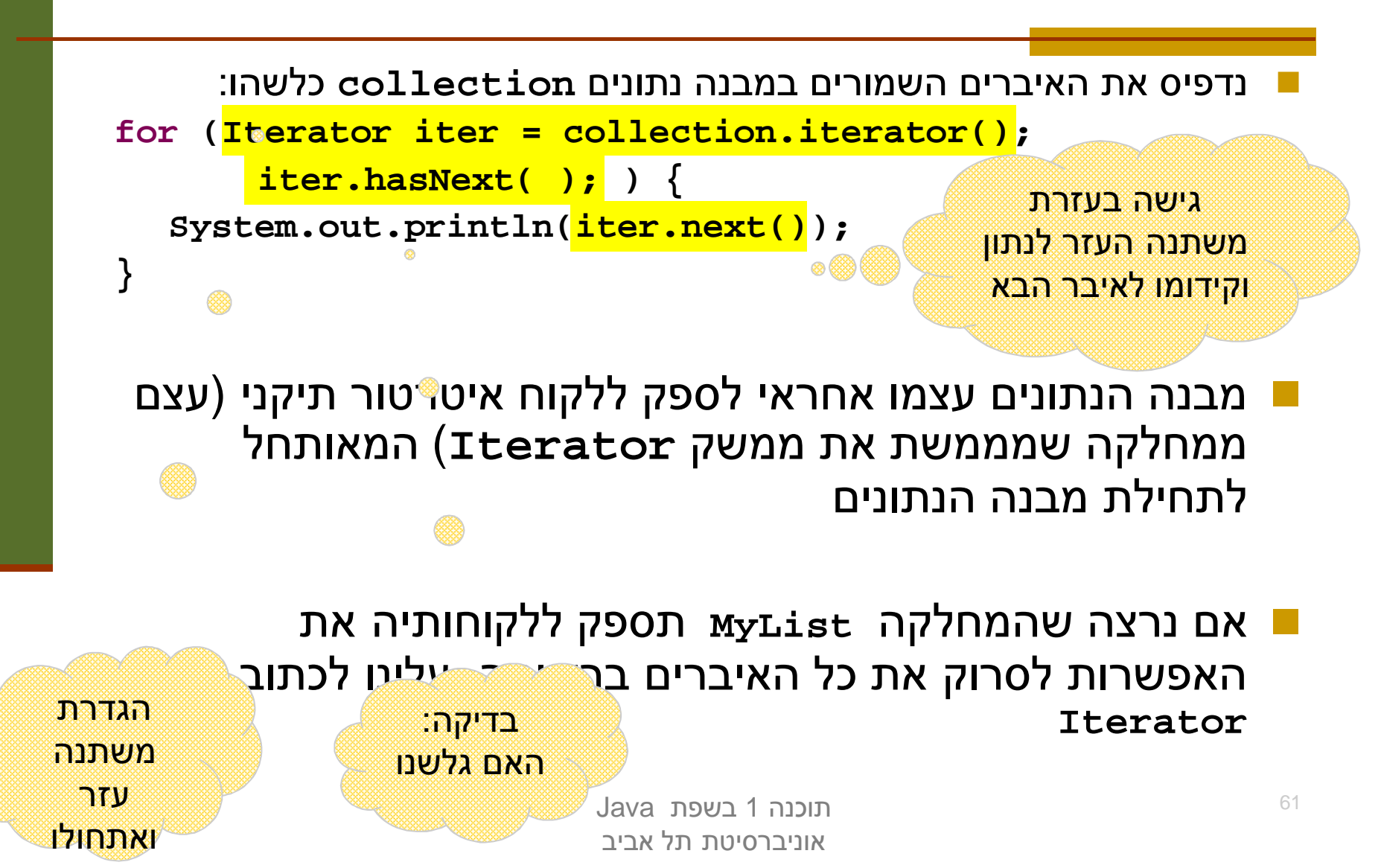

### ʩʰʷʺ **MyListIterator**

```
class MyListIterator<S> implements Iterator<S> {
  public MyListIterator(Cell<S> cell) {
       this.curr = cell;
  }
  public boolean hasNext() { 
       return curr != null;
  }
  public S next() {
       S result = curr.getCont();
       curr = curr.getNext();
       return result;
  } 
  public void remove() {} // must be implemented
  private Cell<S> curr;
}
```
#### מספקת איטרטור ללקוחותיה MyList<T>

```
public class MyList<T> implements Iterable<T> {
  //...
  public Iterator<T> iterator() {
      return new MyListIterator<T>(head);
  }
}
    ■ מחלקות המממשות את המתודה ()iterator בעצם מממשות את
                  ʣʡʬʡʥʦʤʣʥʺʮʬʩʫʮʤ Iterable<T>ʷʹʰʮʤ
```
- הצימוד בין MyList ו- MyList האימוד בין MyList האיטרטור כמחלק<u>ה פנימית</u> של האוסף שעליו הוא פועל
	- כעת הלקוח יכול לבצע פעולות על כל אברי הרשימה בלי לדעת מהו המבנה הפנימי שלה

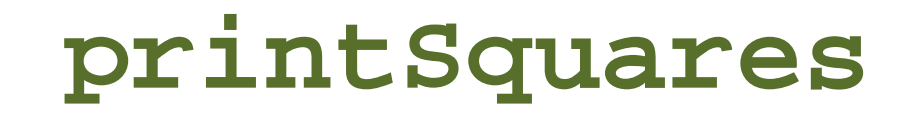

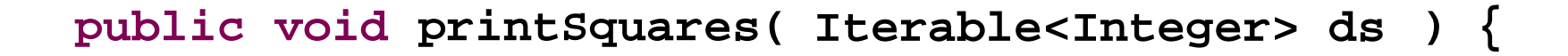

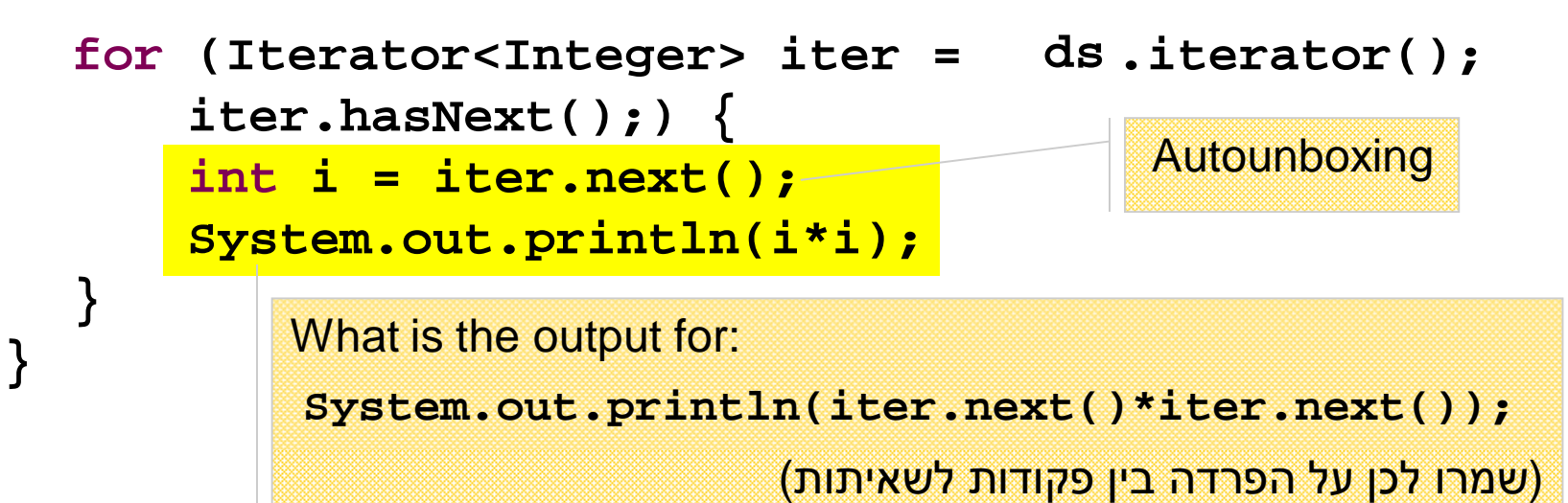

- הלקוח מדפיס את ריבועי אברי הרשימה בלי להשתמש בעובדה שזו אכן רשימה
- ʷʹʰʮʤʭʹʡʳʬʧʥʮʺʥʩʤʬʬʥʫʩ **MyList<Integer>**ʨʰʮʥʢʸʠʤʱʥʴʩʨ ʤʰʡʮʱʥʴʩʨʬʹ **ʥʮʹ**ʺʠʥʬʩʴʠʲʣʩʠʬʧʥʷʬʤʦʠʥ**,Iterable<Integer>** הנתונים

### **for/in** (foreach)

- לולאת for שמבצעת את <u>אותה פעולה</u> על <u>כל</u> אברי אוסף נתונים כלשהו כה שכיחה, עד שב 5.0 Java הוסיפו אותה לשפה בתחביר מיוחד (**for/in**)
	- הקוד מהשקף הקודם שקול לקוד הבא $\blacksquare$

```
public void printSquares(MyList<Integer> list) {
  for (int i : list)
      System.out.println(i*i);
```
**}**

#### טש לקרוא זאת כך: ■

"...**list**ʭʩʰʥʺʰʤʳʱʥʠʡʹ **int**ʱʥʴʩʨʮ **i**ʸʡʩʠʬʫʬ"

**W** אוסף הנתונים £1st חייב לממש את המנשק Iterable

### **for/in** (foreach)

∴**</u> ראינו כי מערכים מתנהגים כטיפוס Iterable** 

**int[] arr = {6,5,4,3,2,1}; for (int i : arr) { System.out.println(i\*i); }** ʩʹʥʮʩʹʮʭʩʡʸʸʺʩʩʮ **for/in**ʤʰʡʮʡʯʥʫʰʹʥʮʩʹ האיטרטור